## Fichier:Fiche animation atelier 1 - Initier un cycle d ateliers de construction de low-tech 6.jpg

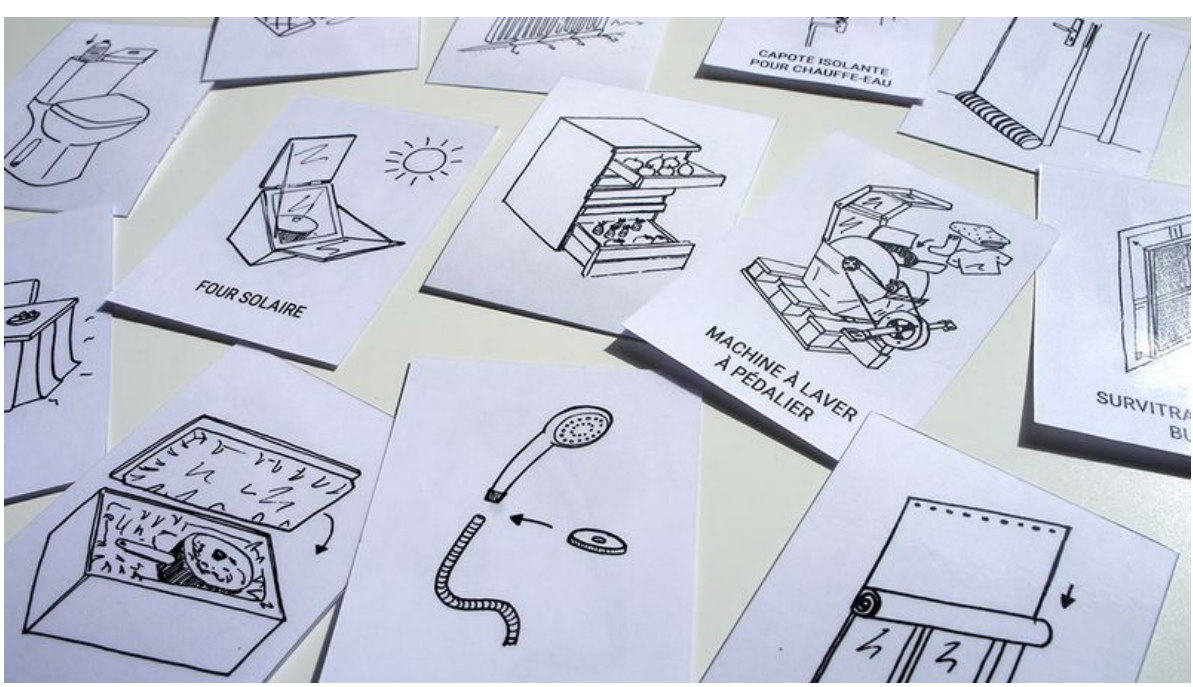

Taille de cet aperçu :800 × 448 [pixels](https://wiki.lowtechlab.org/images/thumb/a/ad/Fiche_animation_atelier_1_-_Initier_un_cycle_d_ateliers_de_construction_de_low-tech_6.jpg/800px-Fiche_animation_atelier_1_-_Initier_un_cycle_d_ateliers_de_construction_de_low-tech_6.jpg).

Fichier [d'origine](https://wiki.lowtechlab.org/images/a/ad/Fiche_animation_atelier_1_-_Initier_un_cycle_d_ateliers_de_construction_de_low-tech_6.jpg) (1072 × 600 pixels, taille du fichier : 580 Kio, type MIME : image/jpeg) Fiche\_animation\_atelier\_1\_-\_Initier\_un\_cycle\_d\_ateliers\_de\_construction\_de\_low-tech\_6

## Historique du fichier

Cliquer sur une date et heure pour voir le fichier tel qu'il était à ce moment-là.

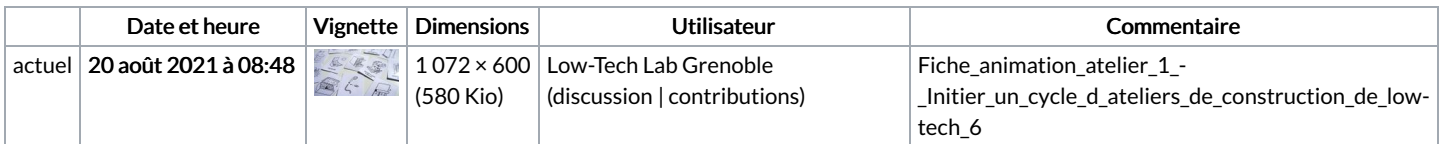

Vous ne pouvez pas remplacer ce fichier.

## Utilisation du fichier

Aucune page n'utilise ce fichier.

## Métadonnées

Ce fichier contient des informations supplémentaires, probablement ajoutées par l'appareil photo numérique ou le numériseur utilisé pour le créer. Si le fichier a été modifié depuis son état original, certains détails peuvent ne pas refléter entièrement l'image modifiée.

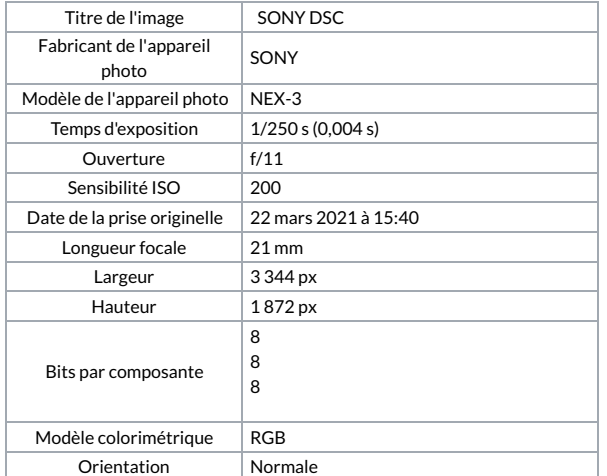

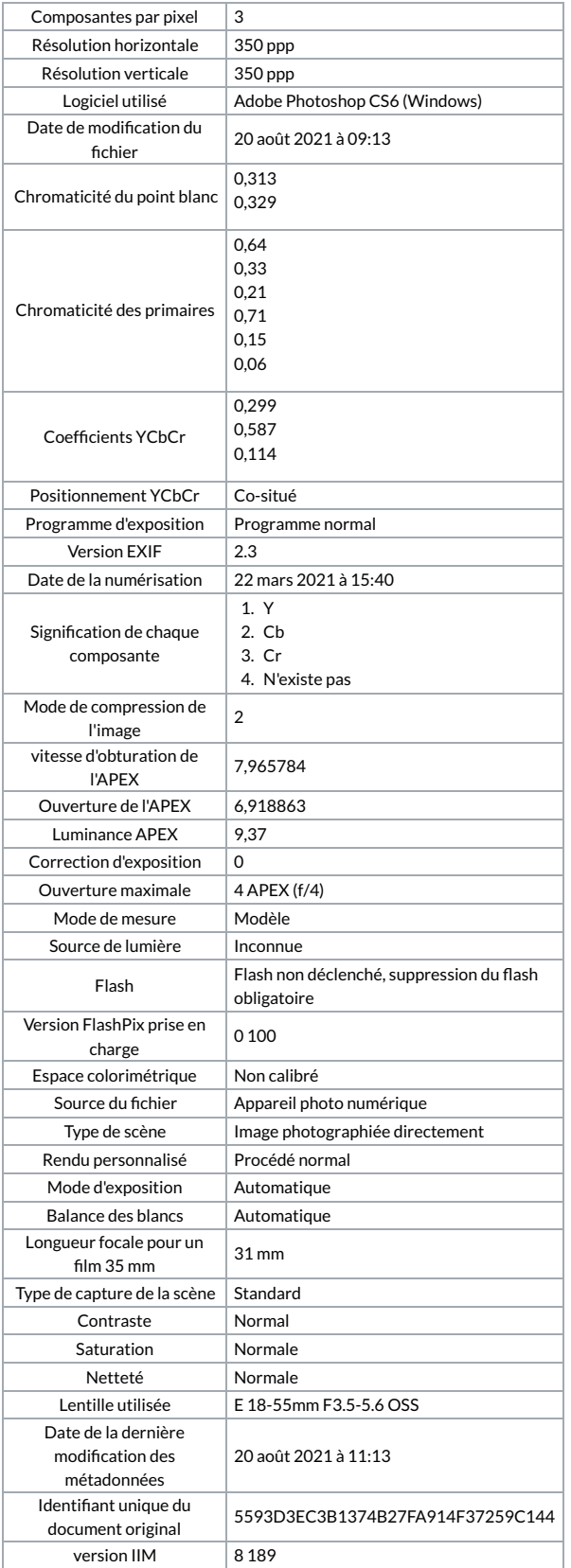